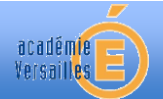

# **Du plomb dans l'est**

# **Une usine fermée pour pollution au plomb**

Une usine de Bourg-Fidèle près de Charleville-Mézières (Ardennes), mise en cause dans la pollution au plomb d'une rivière, sera fermée lundi sur décision judiciaire. L'usine Métal blanc traitait des batteries usagées afin d'en récupérer l'alliage de plomb**.** Un rapport du ministère de l'Environnement avait confirmé, début mars, une pollution au plomb de la Murée, petite rivière qui traverse Bourg-Fidèle. Constatant des teneurs en plomb supérieures à la norme admise dans un rayon de 500 mètres autour de l'usine, le rapport avait également mis en cause la responsabilité de l'entrepreneur dans les 22 cas de plombémie observés dans un groupe de 95 enfants du village.

> D'après le site « Libération.fr » 27 septembre 2010

**Selon un arrêté préfectoral, Métal Blanc était autorisée à rejeter jusqu'à 250 µg/L dans un ruisseau non domanial tel que la Murée.**

- **Élaborer une démarche expérimentale permettant de justifier la décision judiciaire évoquée dans l'article.**
- **Appeler le professeur pour lui présenter la démarche envisagée et le protocole.**
- **Rédiger un compte-rendu écrit présentant votre démarche et la réponse à la problématique en tenant compte des incertitudes de mesures.**

# **MATÉRIEL À DISPOSITION**

- un échantillon d'eau prélevé dans le ruisseau la Murée ;
- une solution de iodure de potassium à la concentration  $C_1$  = 5,00  $\times$  10<sup>-2</sup> mol.L<sup>-1</sup>;
- un conductimètre et sa cellule ;
- un agitateur magnétique et un barreau aimanté ;
- une burette graduée de 25 mL ;
- des béchers ;
- une pissette d'eau distillée ;
- une pipette jaugée de 20,0 mL;
- une éprouvette graduée de 50 mL;
- un ordinateur muni d'un logiciel de traitement de données.

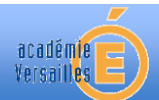

# **Document 1 : les intoxications au plomb**

On le sait depuis longtemps : le plomb présente des dangers pour la santé. Inhalé ou ingéré, il peut entraîner une hypofertilité, des avortements spontanés ou des atteintes du système cérébral... Les risques liés au plomb s'aggravent avec la dose. Au dessus de 100 µg de plomb par litre de sang on décèle une atteinte du système nerveux de l'enfant et à plus de 400 µg/L on observe des encéphalopathies aiguës. L'enfant est plus sensible que l'adulte. Le plomb s'accumule dans le corps, en particulier le cerveau et les os. Légalement, à 100 µg/L de sang, les autorités sanitaires se doivent de surveiller les enfants. Mais s'ils présentent une plombémie de 99 µg/L il n'y a plus de suivi alors que, médicalement, les risques encourus sont évidemment réels ; on peut craindre certains problèmes psychomoteurs, ainsi qu'une baisse de QI (quotient intellectuel).

D'après le site Doctissimo.fr – Interview du Dr Guy Huel de l'INSERM

#### **Document 2 : réaction entre les ions plomb II et les ions iodure**

Lorsqu'on met en présence des ions plomb (II) Pb<sup>2+</sup>(aq) et des ions iodure I (aq) en concentrations suffisamment importantes, il se forme un précipité d'iodure de plomb PbI<sub>2</sub>(s) de couleur jaune.

#### **Document 3 : titrage conductimétrique**

Lors d'un titrage, il y a une réaction chimique entre une espèce chimique contenue dans la burette (réactif titrant) et une espèce chimique contenue dans le bécher (réactif titré).

On peut envisager un titrage conductimétrique quand la réaction support du titrage fait intervenir des ions.

Au cours d'un titrage conductimétrique, on mesure la conductivité en fonction du volume de réactif titrant versé.

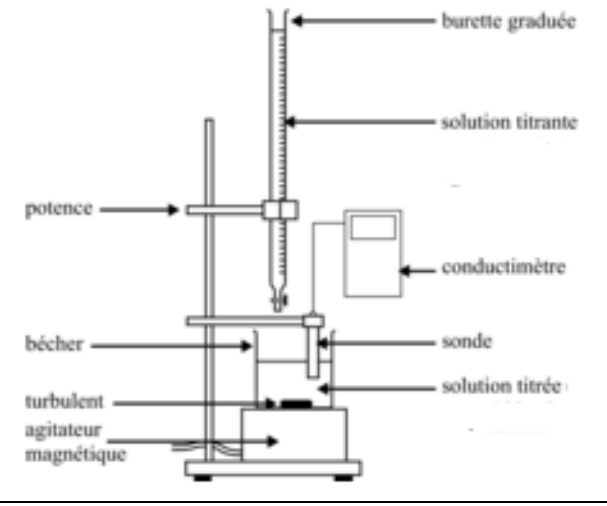

#### **Document 4 : précisions d'ordre expérimental**

- Ajouter au mélange réactionnel environ 50 mL d'eau distillée pour négliger l'effet de la dilution au cours du titrage.
- Ajouter la solution titrante mL par mL.
- Les ions Pb<sup>2+</sup> et le précipité PbI<sub>2</sub> ne doivent pas être jetés à l'évier mais dans un bidon de récupération.

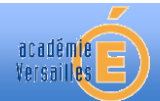

# **Document élève**

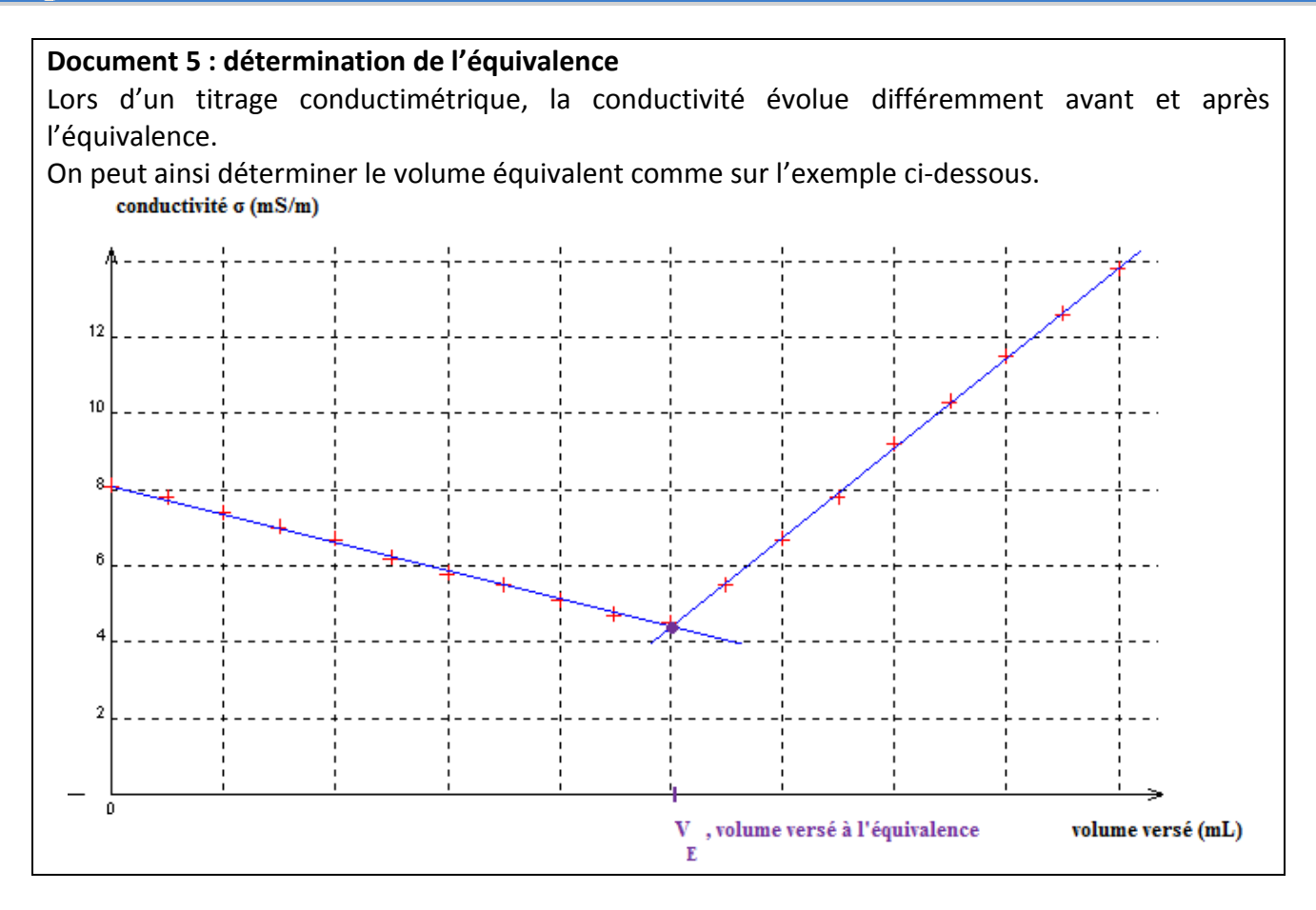

# **Document 6 : données expérimentales**

Masse molaire du plomb :  $207,2$  g.mol<sup>-1</sup>

Incertitude sur la concentration  $C_1$  de la solution d'iodure de potassium :  $\Delta C_1 = 0.01 \times 10^{-2}$  mol.L<sup>-1</sup> Incertitude sur le volume *V* prélevé avec une pipette jaugée de 20,0 mL : *V* = 0,03 mL Incertitude sur un volume *V* prélevé avec une éprouvette graduée : *V* = 1 mL Incertitude sur la lecture du volume équivalent à la burette graduée  $V_E$ :  $\Delta V_E$  = 0,1 mL Calcul de l'incertitude relative sur la concentration molaire *C*(Pb) des ions plomb :

$$
\frac{\Delta C(Pb)}{C(Pb)} = \sqrt{\left(\frac{\Delta C_1}{C_1}\right)^2 + \left(\frac{\Delta V_{\rm E}}{V_{\rm E}}\right)^2 + \left(\frac{\Delta V}{V}\right)^2}
$$

Calcul de l'incertitude absolue sur la concentration massique *C<sup>m</sup>* des ions plomb : $\Delta C_{in} = \Delta C(Pb) \times M(Pb)$ 

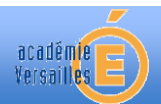

# **Et maintenant, j'évalue mon travail…**

**Niveau A :** j'y suis parvenu(e) seul(e), sans aucune aide

**Niveau B :** j'y suis parvenu(e) après avoir obtenu une aide (de mon binôme, d'un autre groupe, de mon professeur) **Niveau C :** j'y suis parvenu(e) après plusieurs « coups de pouce »

**Niveau D :** je n'y suis pas parvenu(e) malgré les différents « coups de pouce »

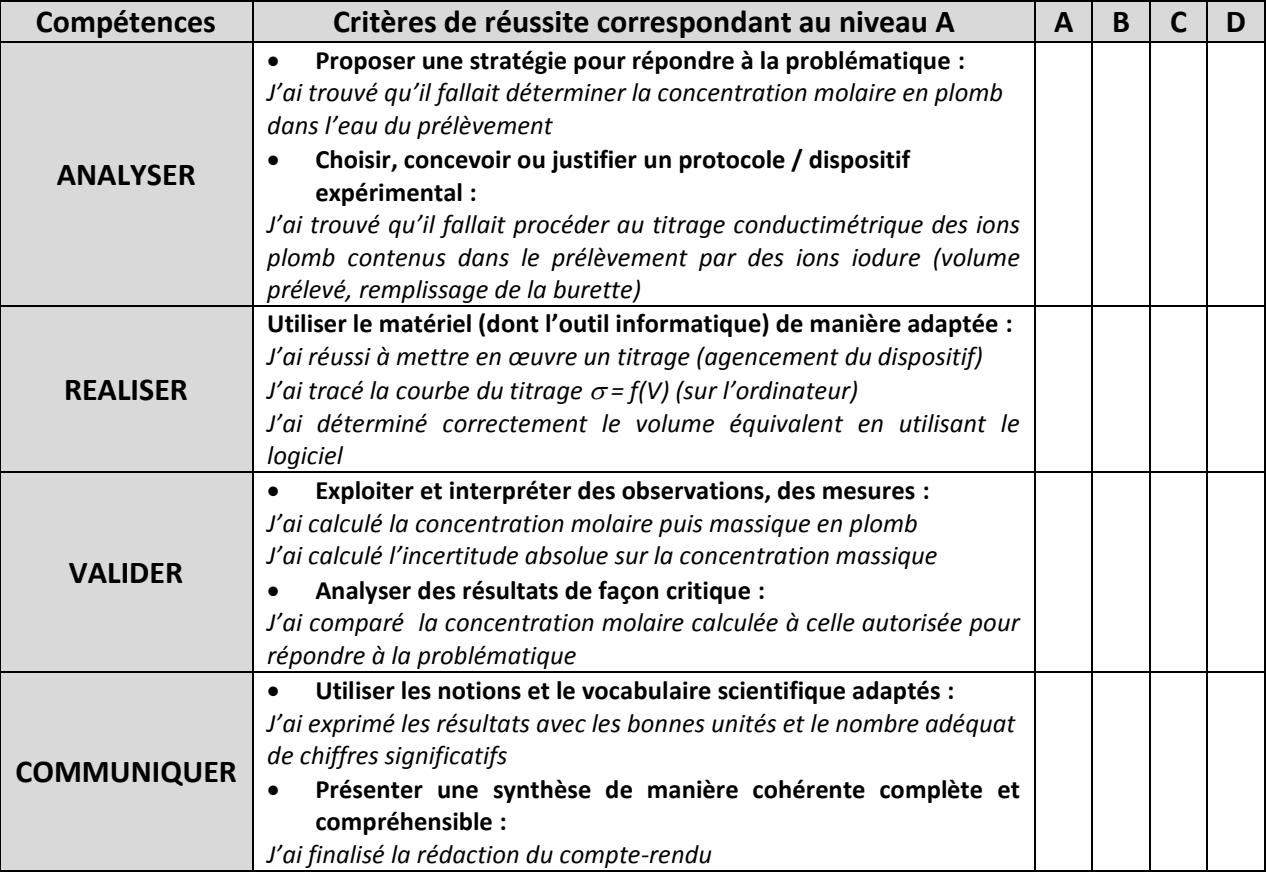